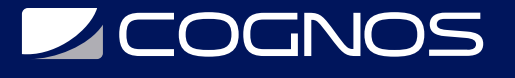

### Autodesk FormIt - Fundamentos

Código: ADSK-001 **Propuesta de Valor:** AUTODESK **Duración:** 32 Horas

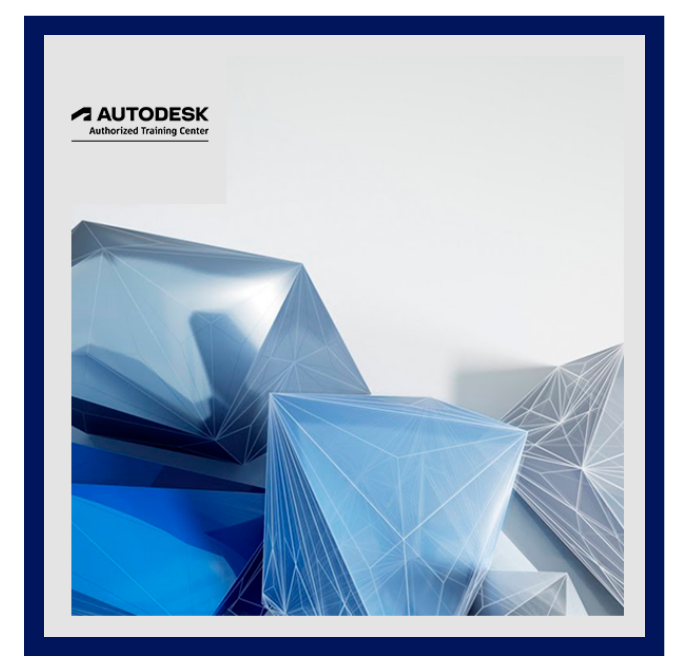

FormIt de Autodesk es una herramienta de diseño conceptual en 3D que puede ser usado en dispositivos móviles y PC. Es un software BIM que cuenta con poderosas herramientas de modelado que permiten ahorrar tiempo de trabajo en Revit al no tener que redibujar un boceto conceptual, además de permitir la realización de análisis de eficiencia energética y estudio solar y estar conectado con programas de programación de visual más avanzados como Dynamo. Así mismo FormIt de Autodesk, permite conectarse de forma directa con Autodesk Revit, siendo esta una herramienta importante para el modelado de proyectos de forma conceptual hasta su ejecución.

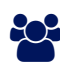

## AUDIENCIA

El programa está dirigido a profesionales y estudiantes del área de la construcción, que no cuentan con conocimientos previos FormIt, pero sí conocimiento de conceptos de construcción.

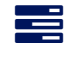

### **PRE REQUISITOS**

Conocimientos básicos en el modelado 3D mediante herramientas como Sketchup, Rhinoceros o 3Ds Max.

### <sup>©</sup> OBJETIVOS

Objetivo General:

Este curso optativo tiene como objetivo usar esta herramienta de forma intuitiva llevando al usuario a desarrollar su creatividad iniciándolo en el mundo del modelado BIM.

Objetivos Específicos:

- Identificar los beneficios del Building Information Modeling de forma conceptual.
- Conocer las características principales de FormIt para obtener resultados previos al modelado a detalle.
- Emplear herramientas de modelado conceptual para análisis de rendimiento y eficiencia.

# **SCOGNOS**

## **F.F.** CERTIFICACIÓN DISPONIBLE

- Curso Oficial Certificado por **AUTODESK**. Cognos es un ATC (Centro autorizado).
- El curso lo prepara para la Certificación Internacional de **AUTODESK PROFESIONAL.**

# *U* CONTENIDO

- 1. CAPITULO NOCIONES GENERALES DE BIM Y FOMIT
- 2. CAPITULO UNIDADES
- 3. CAPITULO CONFIGURAR UBICACION
- 4. CAPITULO CONFIGURACION DE EJES Y CUADRICULA
- 5. CAPITULO HERRAMIENTAS DE MODELADO BASICO (LINEA, ARCO, SPLINE, RECTANGULO Y CIRCULO)
- 6. CAPITULO FORMAS PRIMITIVAS

7. CAPITULO - GEOMETRICAS HERRAMIENTAS DE MODELADO AVANZADO (UNIR, CORTAR GEOMETRIA, COVER, LOFT, OFFSET SOLID, SHELL SOLID, FILLET)

- 8. CAPITULO TRABAJO CON GRUPOS
- 9. CAPITULO CREACION DE NIVELES
- 10. CAPITULO CREACION DE ESCENAS MATERIALES
- 11. CAPITULO CAPAS COMPONENTES FLUJO DE TRABAJO SKETCH UP FORMIT REVIT
- 12. CAPITULO ANALISIS ENERGETICO MEDIANTE INSIGHT 360
- 13. CAPITULO INTRODUCCION AL MODELADO Y ANALISIS MEDIANTE DYNAMO

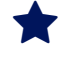

#### **RENEFICIOS**

Al finalizar el curso, podrá manejar la herramienta colaborativa del software de Autodesk, puedes crear bocetos de sus conceptos de diseño en tu tablet o explorador web y colaborar en ellos, analizarlos y por ellos en una fase temprana del diseño.